# A proto-data processing centre

## Cécile Cavet, Antoine Petiteau, Maude Le Jeune, Eric Plagnol, Etienne Marin-Martholaz, Jean-Baptiste Bayle

François Arago Centre, APC, Univ. Paris Diderot, CNRS/IN2P3, CEA/Irfu, Obs. de Paris, Sorbonne Paris Cité,

13 rue Watt, 75013, Paris, France

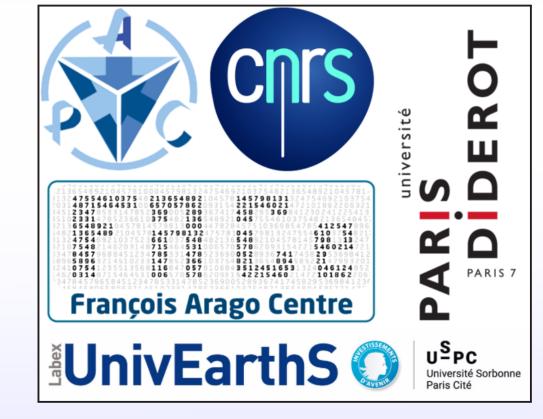

### Abstract

The LISA project preparation requires to study and define a new data analysis framework, capable of dealing with highly heterogeneous CPU needs and exploiting the emergent information technologies. In this context, we started to develop and provide a prototype of the mission's **Data Processing Centre (DPC)**. The DPC is designed to efficiently manage computing constraints and is able to offer a common infrastructure where the collaboration-wide development work could start. Several tools such as continuous integration have already been delivered to the collaboration and are used now for simulations and performance studies. This poster presents the progress made regarding this collaborative environment and also discusses the possible next steps towards an on-demand computing infrastructure. This activity is supported by the CNES as part of the French contribution to LISA.

| Context                                                                                                    | Status                | Mock Lisa Data Challenge                                                                                                    |
|----------------------------------------------------------------------------------------------------|-----------------------|----------------------------------------------------------------------------------------------------|
| <ul> <li>DPC: a set of tools provided to ease the challenging data analysis (DA) tasks of LISA.</li> <li>First observations of this kind: DA techniques to be invented.</li> </ul> |                       | <ul> <li>How the MLDC works:</li> <li>simulated data = several sources + instrumental noise.</li> <li>teams have to analyse the data to retrieve the several percentations.</li> </ul> |
| • Fluctuation of CPU charge to be                                                                                                    | docker trigger docker | <ul><li>trieve the source parameters.</li><li>results are compared to the input be-</li></ul>                                                                                          |

- handle by new technologies (virtualization, DevOps...).
- The DPC has to be flexible and easily upgradeable until the end of the mission.
  Why now?
  - Need for a place to start a collaborative work on DA and simulation.
  - DA challenges: restart MLDC with more realistic simulations (noise from LisaPathfinder, more GW sources) to encourage the development of new DA techniques.
  - End-to-end simulations: assess the industrial proposals by 2017.
- ► The proto-DPC is the framework for LISA simulations and for next DA collaborative activities as MLDCs.

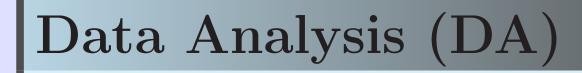

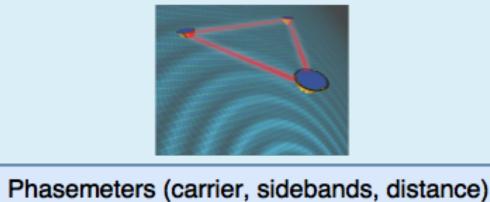

uucker trigger job(s) execution: sonar trigger apply to data/sim git merge request jenkin<u>s trigg</u>er integration: build and test quality checks: Developer syntax, doc coverage git branch git commit git push local dev and exe on demand mirroring facilities

- tween the teams.
- increasing complexity of the simulated data.

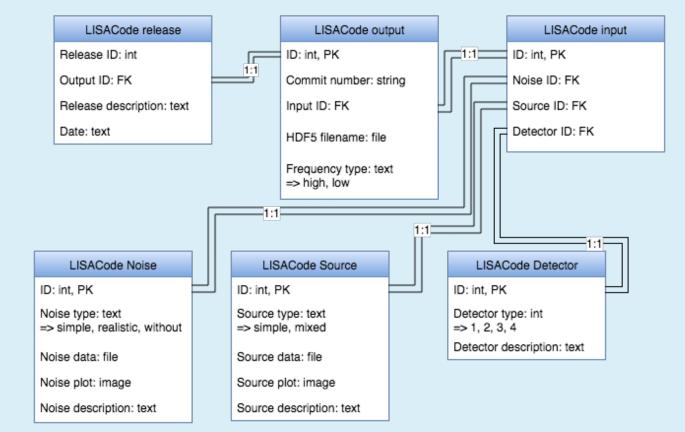

#### Scheme of the MLDC's data base.

- ► Running the next MLDC within the DPC:
  - need a common data base to store the simulation and the team results.
  - handling of the simulator versions and the parameters by the configuration management.
  - comparison software hosted by the DPC and accessible to everyone.
  - hosting the DA code as much as pos-

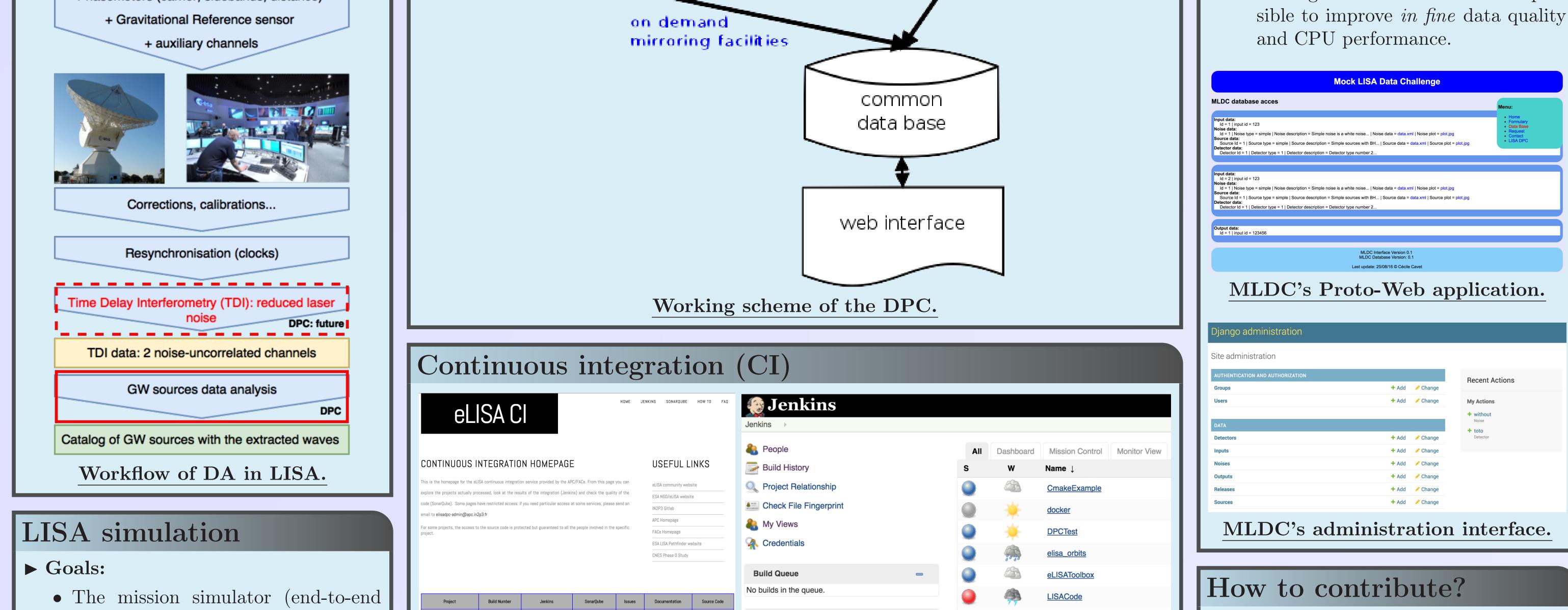

#### simulations).

- "Quick" performance study: final design, need for the mission's phase A.
- Tool for the performance control.

► LISACode [2], the first basis of the end-to-end simulator is already managed by the CI platform of the DPC!

| Go to group Open 19 Closed 2 All 21   Project Author • Assignee • Milestone • Label • Iast created •   Activity Read hdfs files # 21 • opened about a month ago by PETITEAU Antoine   Commits Technical note document @ 00   # 20 • opened 2 months ago by PETITEAU Antoine @ 00   Milestones 11   Issues 19   Merge Requests 2   Labels Implement USO model   #17 • opened 3 months ago by Jean-Baptiste Bayle @ witki   It is due Tol transfer function for gravitational waves                                                                                                    |                                           |                                                                                                    |                                    |
|----------------------------------------------------------------------------------------------------|-------------------------------------------|----------------------------------------------------------------------------------------------------|------------------------------------|
| <ul> <li>Project</li> <li>Author</li> <li>Assignee</li> <li>Milestone</li> <li>Label</li> <li>Labels</li> <li>Milestones</li> <li>Labels</li> <li>Minemetry</li> <li>Labels</li> <li>Labels</li> <li>Tbit transfer function for gravitational waves</li> </ul>                                                                                                    | GitLab     elisadpc / LISACode ~ · Issues |                                                                                                    | Q Search 💿 🕂 🕩                     |
| <ul> <li>Activity</li> <li>Read hdf5 files</li> <li>#21 · opened about a month ago by PETITEAU Antoine</li> <li>Commits</li> <li>Graphs</li> <li>Technical note document</li> <li>#20 · opened 2 months ago by PETITEAU Antoine documentation</li> <li>UISADyn: Study the dynamics</li> <li>#19 · opened 2 months ago by PETITEAU Antoine feature</li> <li>Merge Requests</li> <li>LISADyn: Allow for non linear behavior</li> <li>#18 · opened 2 months ago by PETITEAU Antoine feature</li> <li>UISADyn: Allow for non linear behavior</li> <li>#18 · opened 2 months ago by PETITEAU Antoine feature</li> <li>Updated 2 months ago by PETITEAU Antoine feature</li> <li>Updated 2 months ago by PETITEAU Antoine feature</li> <li>Updated 2 months ago by PETITEAU Antoine feature</li> <li>Updated 2 months ago by PETITEAU Antoine feature</li> <li>Updated 2 months ago by PETITEAU Antoine feature</li> <li>Updated 2 months ago by PETITEAU Antoine feature</li> <li>Updated 2 months ago by PETITEAU Antoine feature</li> <li>Updated 2 months ago by PETITEAU Antoine feature</li> <li>Updated 2 months ago by PETITEAU Antoine feature</li> <li>Updated 2 months ago by PETITEAU Antoine feature</li> <li>Updated 2 months ago by Jean-Baptiste Bayle feature</li> <li>Updated 2 months ago by Jean-Baptiste Bayle feature</li> <li>Updated 2 months ago by Jean-Baptiste Bayle feature</li> </ul>                                                                                                    | Go to group                               | Open 19 Closed 2 All 21                                                                                                    | Filter by name         + New Issue |
| <ul> <li>Read hdf5 files</li> <li>Read hdf5 files</li> <li>#21 · opened about a month ago by PETITEAU Antoine</li> <li>Commits</li> <li>Graphs</li> <li>Technical note document</li> <li>#20 · opened 2 months ago by PETITEAU Antoine</li> <li>Milestones</li> <li>LISADyn : Study the dynamics</li> <li>#19 · opened 2 months ago by PETITEAU Antoine</li> <li>ILISADyn : Allow for non linear behavior</li> <li>#18 · opened 2 months ago by PETITEAU Antoine</li> <li>Members</li> <li>Labels</li> <li>Wiki</li> <li>TDI transfer function for gravitational waves</li> </ul>                                                                                                    | 🏦 Project                                 | Author • Assignee • Milestone • Label •                                                                                             | Last created -                     |
| Files #21 · opened about a month ago by PETITEAU Antoine updated about a month ago   Commits Technical note document Implement USO model   Graphs 19 #19 · opened 2 months ago by PETITEAU Antoine Intervention   Members 19   Members 10   Labels 10   Wiki 10   Total of the function for gravitational waves                                                                                                    | 🚯 Activity                                |                                                                                                    |                                    |
| Graphs       # 20 · opened 2 months ago by PETITEAU Antoine documentation       updated 2 months ago         Milestones       LISADyn : Study the dynamics       Image: Study the dynamics       Image: Study the dynamics         Merge Requests       19       # 19 · opened 2 months ago by PETITEAU Antoine feature       updated 2 months ago         Merge Requests       2       LISADyn : Allow for non linear behavior       Image: Study the dynamics       Image: Study the dynamics         Members       # 18 · opened 2 months ago by PETITEAU Antoine feature       updated 2 months ago       Image: Study the dynamics       Image: Study the dynamics                                                                                                    | 省 Files                                   |                                                                                                    | updated about a month ago          |
| Graphs #20 · opened 2 months ago by PETITEAU Antoine documentation updated 2 months ago   Milestones LISADyn: Study the dynamics Image: study the dynamics   19 #19 · opened 2 months ago by PETITEAU Antoine feature updated 2 months ago   Merge Requests 2 LISADyn: Allow for non linear behavior Image: study the dynamics   Members #18 · opened 2 months ago by PETITEAU Antoine feature updated 2 months ago   Milestones Image: study the dynamics Image: study the dynamics   Members Image: study the dynamics in the study the dynamics Image: study the dynamics   Wiki Image: study the dynamics in the study the dynamics Image: study the dynamics in the study the dynamics   Wiki TDI transfer function for gravitational waves Image: study the dynamics in the study the dynamics in the stud                                                                                                    | ා<br>ව Commits                            | Technical note document                                                                                                    |                                    |
| Issues 19   Issues 19   #19 · opened 2 months ago by PETITEAU Antoine feature   Merge Requests 2   LISADyn : Allow for non linear behavior   #18 · opened 2 months ago by PETITEAU Antoine feature   Members   Labels   Wiki   TDI transfer function for gravitational waves                                                                                                    | Graphs                                    |                                                                                                    | updated 2 months ago               |
| Issues     19     Interface Control of Control of Con | D Milestones                              | LISADyn : Study the dynamics                                                                                                    | 🏨 🗣 1                              |
| Members     #18 · opened 2 months ago by PETITEAU Antoine feature     updated 2 months ago       Members     Implement USO model     Implement USO model       #17 · opened 3 months ago by Jean-Baptiste Bayle feature     updated 2 months ago       Wiki     TDI transfer function for gravitational waves     1                                                                                                    | Issues 19                                 | #19 · opened 2 months ago by PETITEAU Antoine feature                                                                               | updated 2 months ago               |
| Members     Implement USO model     Implement USO model       #17 · opened 3 months ago by Jean-Baptiste Bayle feature     updated 2 months ago       Wiki     TDI transfer function for gravitational waves     1                                                                                                    | Merge Requests 2                          |                                                                                                    | 🏶 🗪 ۵                              |
| Labels     #17 · opened 3 months ago by Jean-Baptiste Bayle feature     updated 2 months ago       Wiki     TDI transfer function for gravitational waves     \$21                                                                                                    | Members                                   | #18 - opened 2 months ago by PETITEAU Antoine feature                                                                               | updated 2 months ago               |
| Wiki     TDI transfer function for gravitational waves     \$1                                                                                                    | Labels                                    |                                                                                                    | 💭 🗤 1 🗫 4                          |
| □ TDI transfer function for gravitational waves                                                                                                    | 🗐 Wiki                                    | #17 · opened 3 months ago by Jean-Baptiste Bayle feature                                                                            | updated 2 months ago               |
|                                                                                                    |                                           | <ul> <li>TDI transfer function for gravitational waves</li> <li>#16 · opened 3 months ago by Jean-Baptiste Bayle feature</li> </ul> | 🗣 1<br>updated 2 months ago        |
| Settings     Noise propagation in TDI     1       #15 - opened 3 months ago by Jean-Baptiste Bayle feature     updated 2 months ago                                                                                                    | 🕫 Settings                                |                                                                                                    | ♥1<br>updated 2 months ago         |

GitLab repository of LISACode.

build failing Check quality Issues **Build Executor Status** build passing eLISAToolbox Check quality README Issues 1 Idle 2 Idle eLISAOrbits build passing Check quality Issues Doxygen MICS build passing Check quality ISACodeOnTheWeb Check quality

 ■
 ✓
 LISACodeOnTheWeb

 ●
 ✓
 MICS

 Icon: SML

- CI platform (left) and Jenkins interface (right).
- ► How the CI works:
  - Code repository on **GitLab**@CC-IN2P3 (Computing Center of IN2P3 institute) [2].
  - CI platform@FACe (François Arago Center, spatial mission data processing center of APC laboratory) [1] with **Jenkins**: building, execution, automatic documentation and unit tests; and **Sonar** for code quality: coding standard, documentation coverage.
  - Code development and execution with **Docker** [3]: automatic build of Docker image on the DockerHub, Docker container as reference environment for LISACode simulator.
  - Use of the academic IaaS **cloud**: virtual machines and Docker containers.

- ► Open to suggestions /contributions/collaborations:
  - DPC platform: http://elisadpc. in2p3.fr/
  - Create an account on GitLab@CC-IN2P3: https://gitlab.in2p3.fr
  - Send an email to petiteau at apc.univ-paris7.fr (with your name /email).
  - Other projects can be integrated.

#### References

elisadpc

[1] DPC platform: http://elisadpc.in2p3.fr
[2] LISACode GitLab repository: https://gitlab.in2p3.fr/elisadpc/LISACode
[3] DockerHub: https://hub.docker.com/u/